## UNIDAD FORMATIVA 3

Denominación: APLICACIONES INFORMÁTICAS DE HOJAS DE CÁLCULO.

Código: UF0321.

Duración: 50 horas.

Referente de competencia: Esta unidad formativa se corresponde con la RP4.y RP7 en lo referente a las hojas de datos.

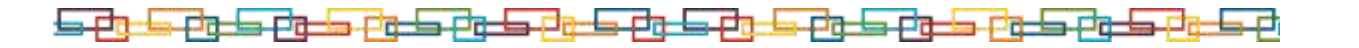

## ■ Objetivos específicos y criterios de evaluación. Dimensiones de la competencia y contexto profesional

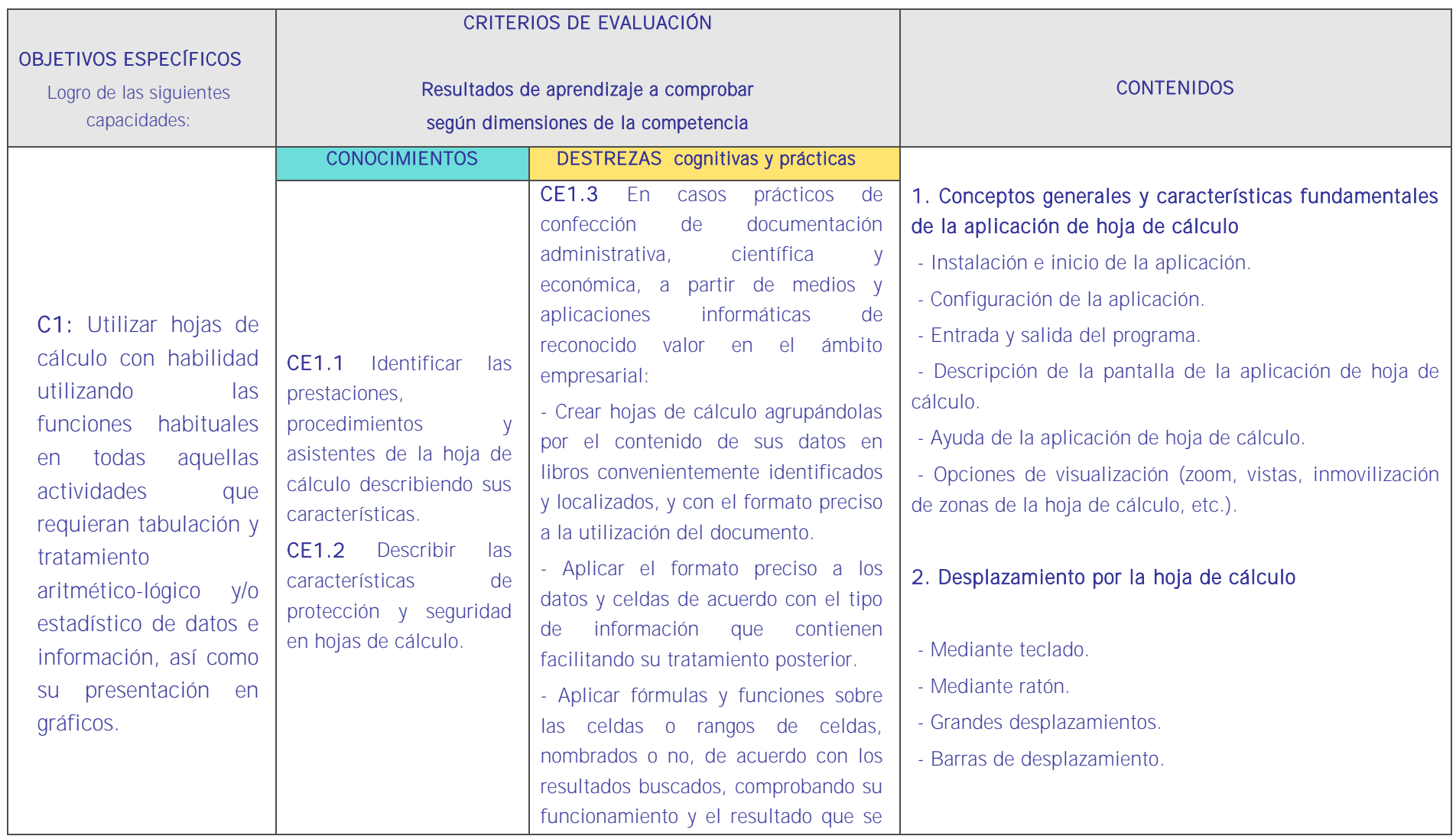

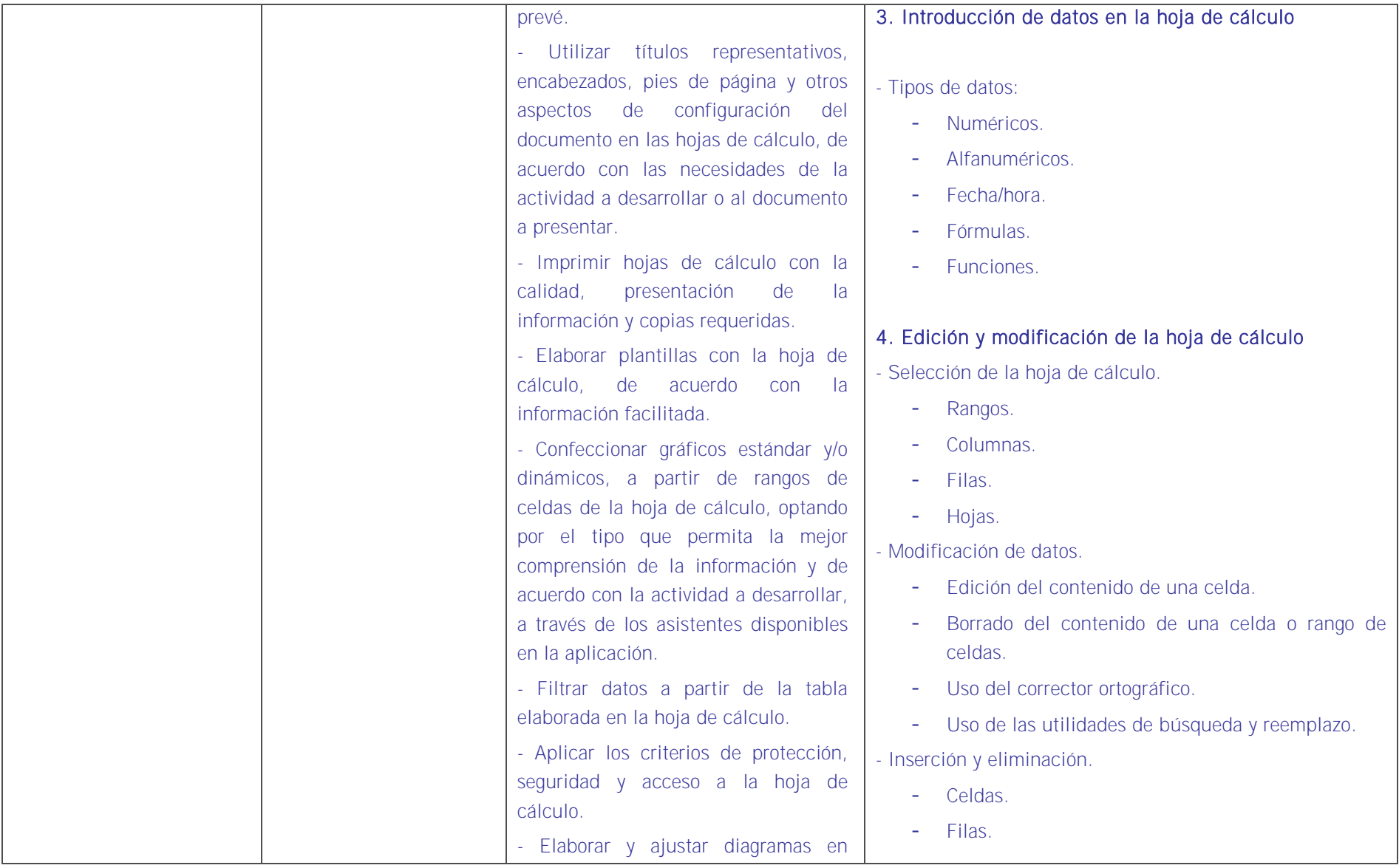

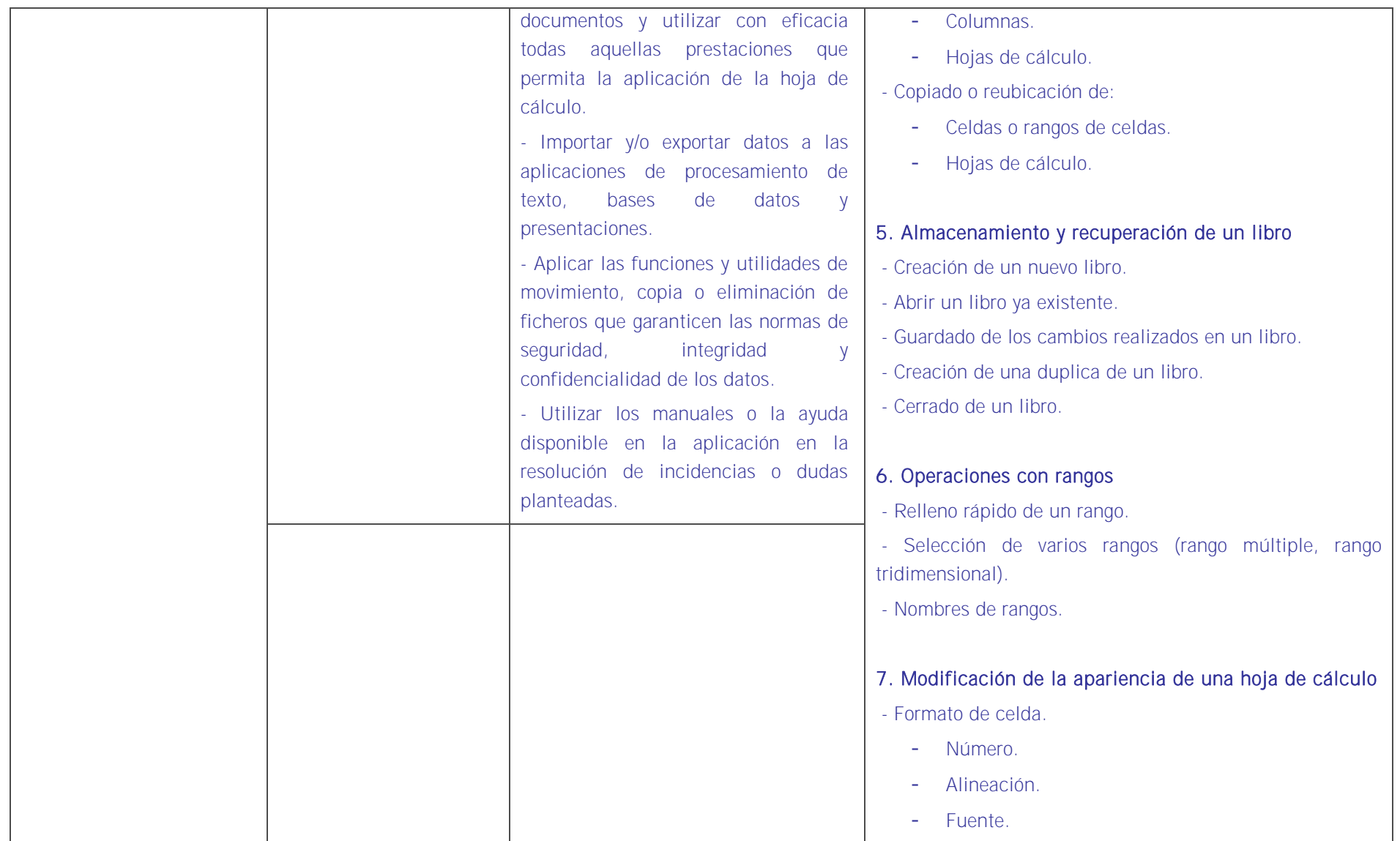

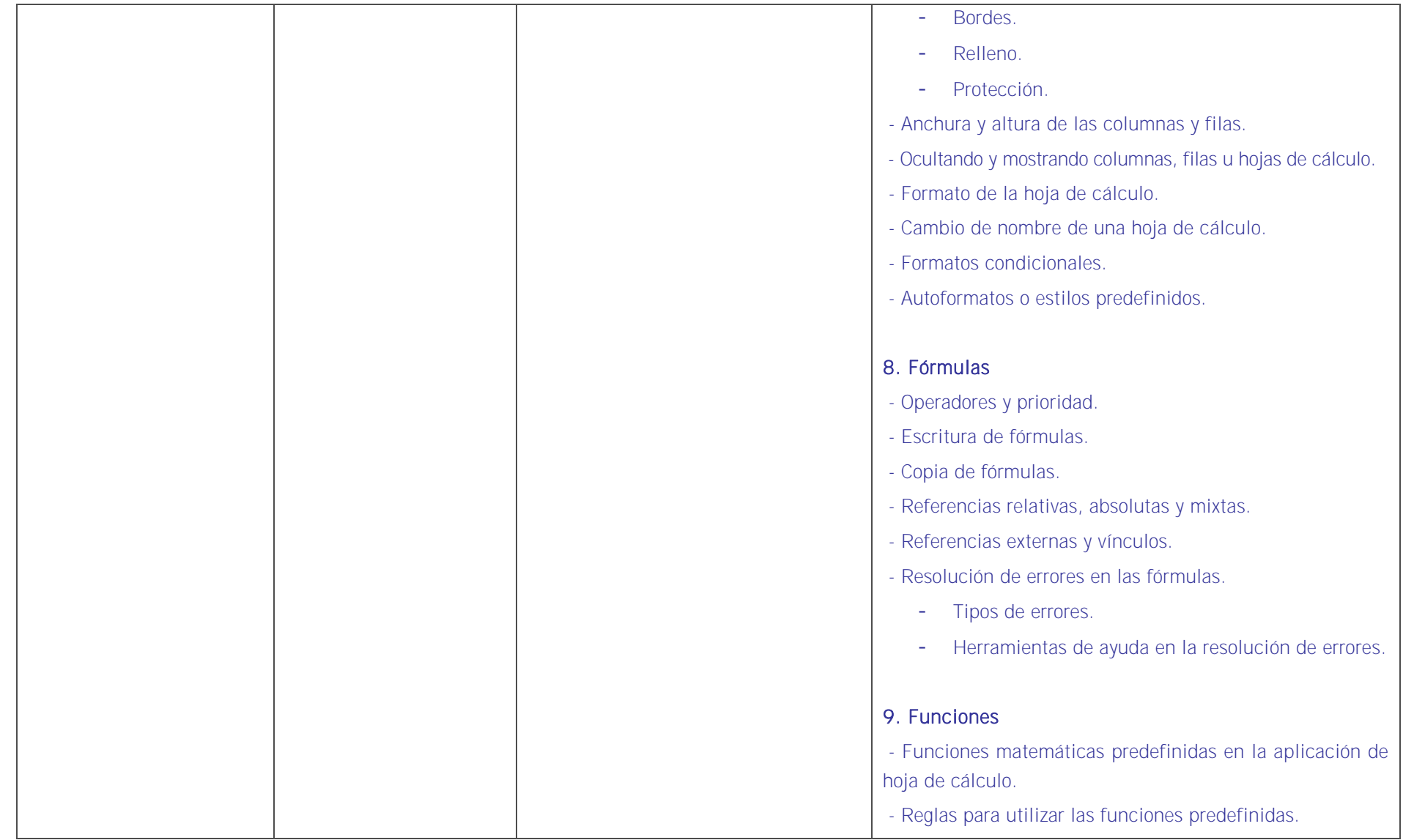

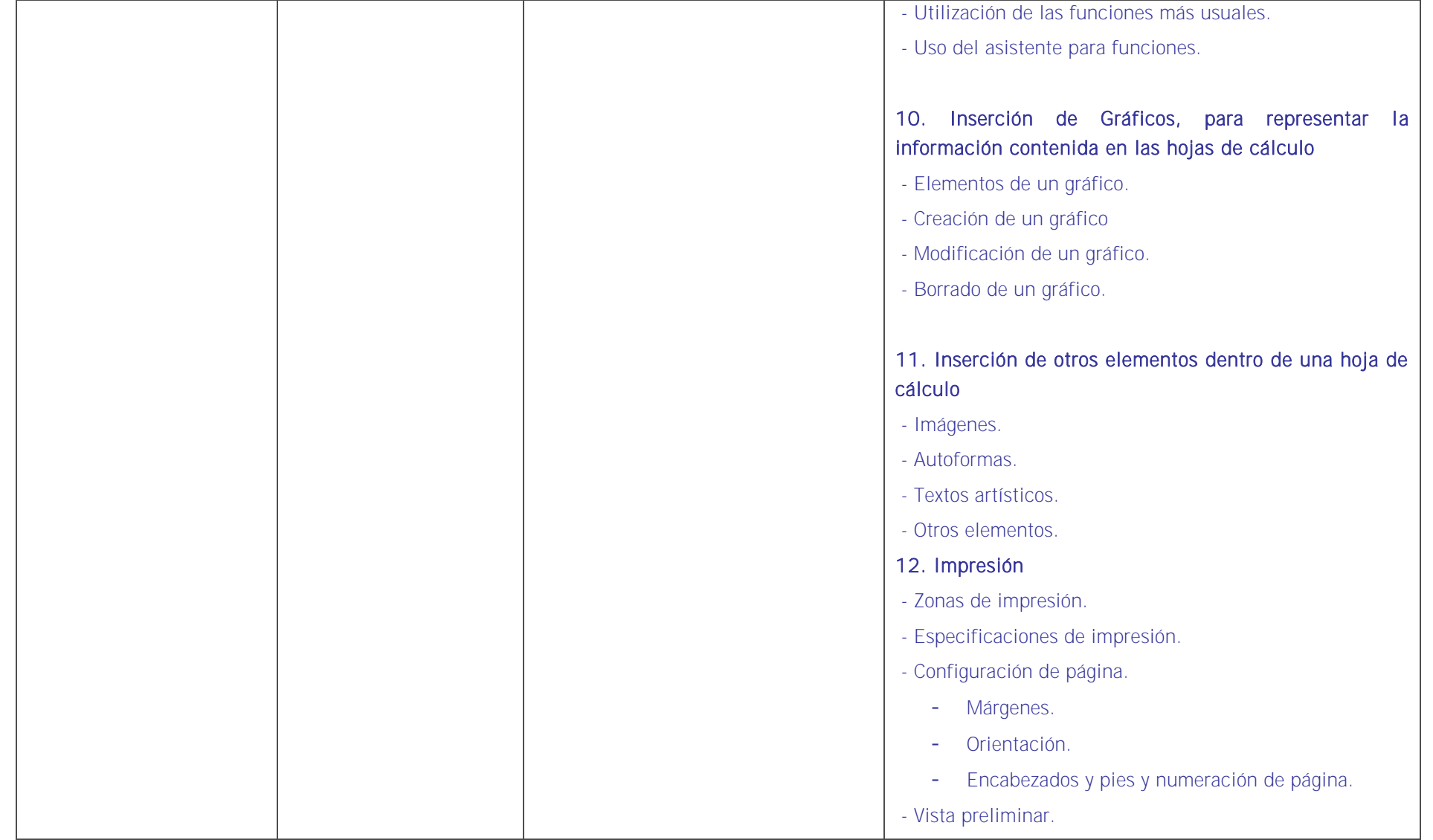

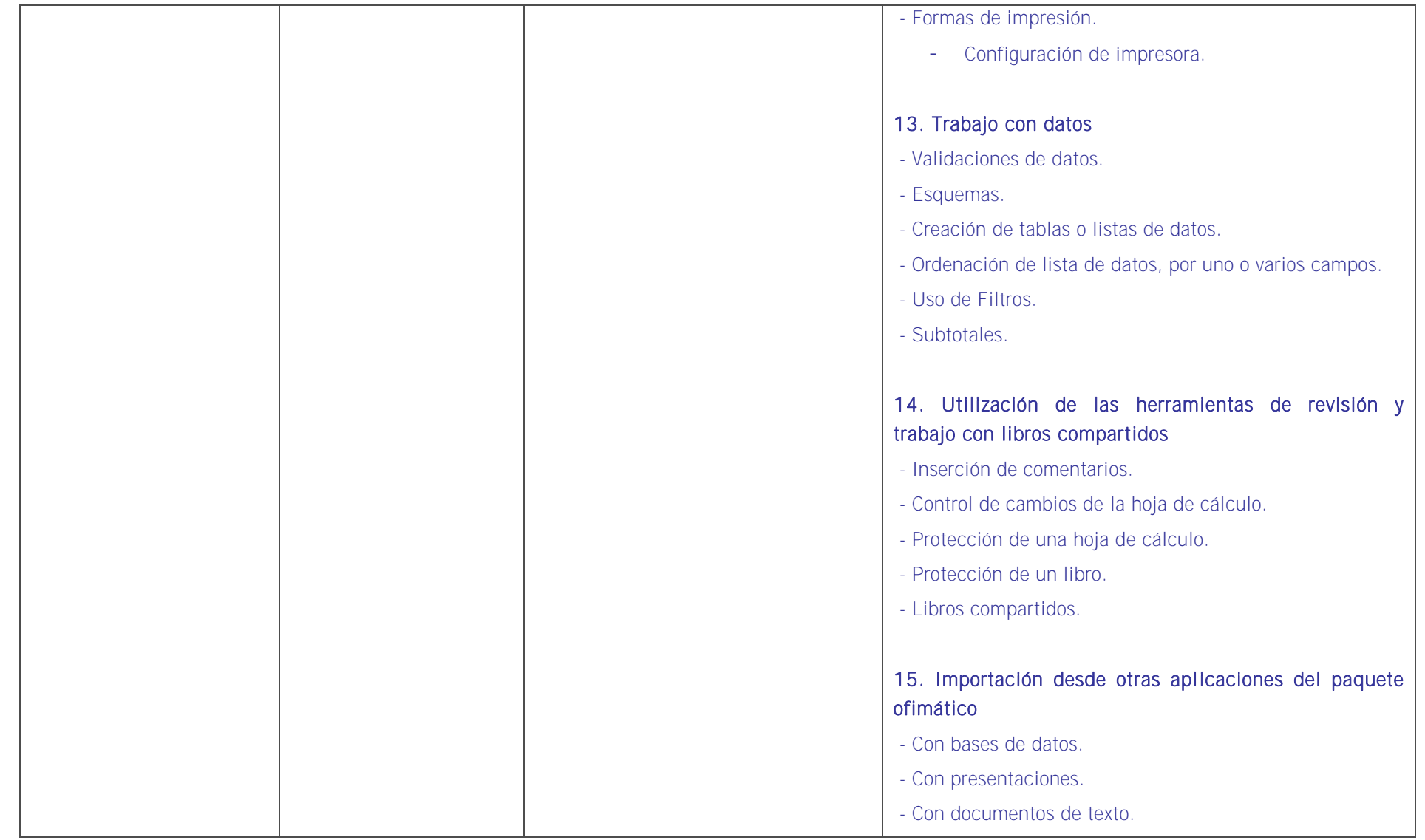

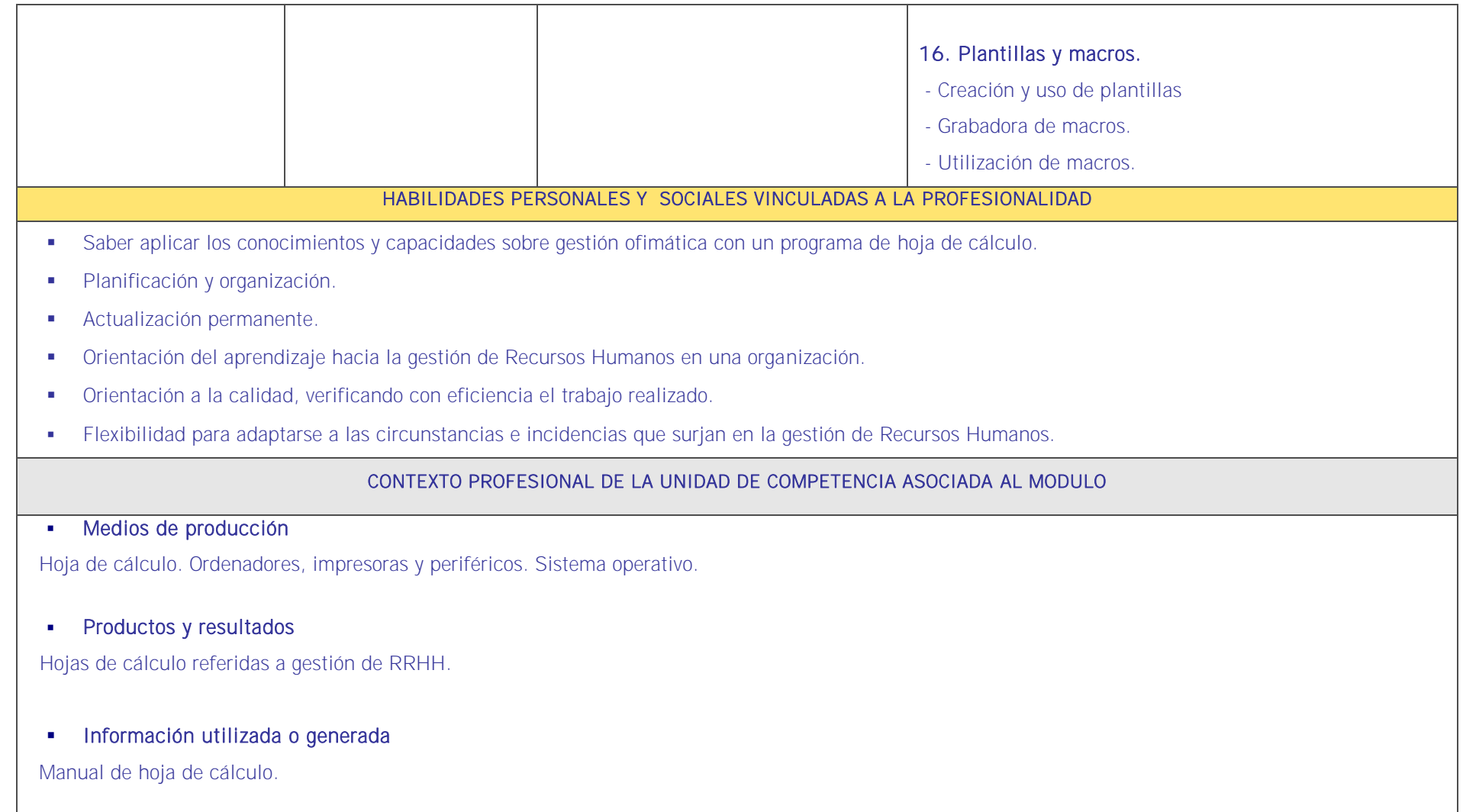